# Pham 1930

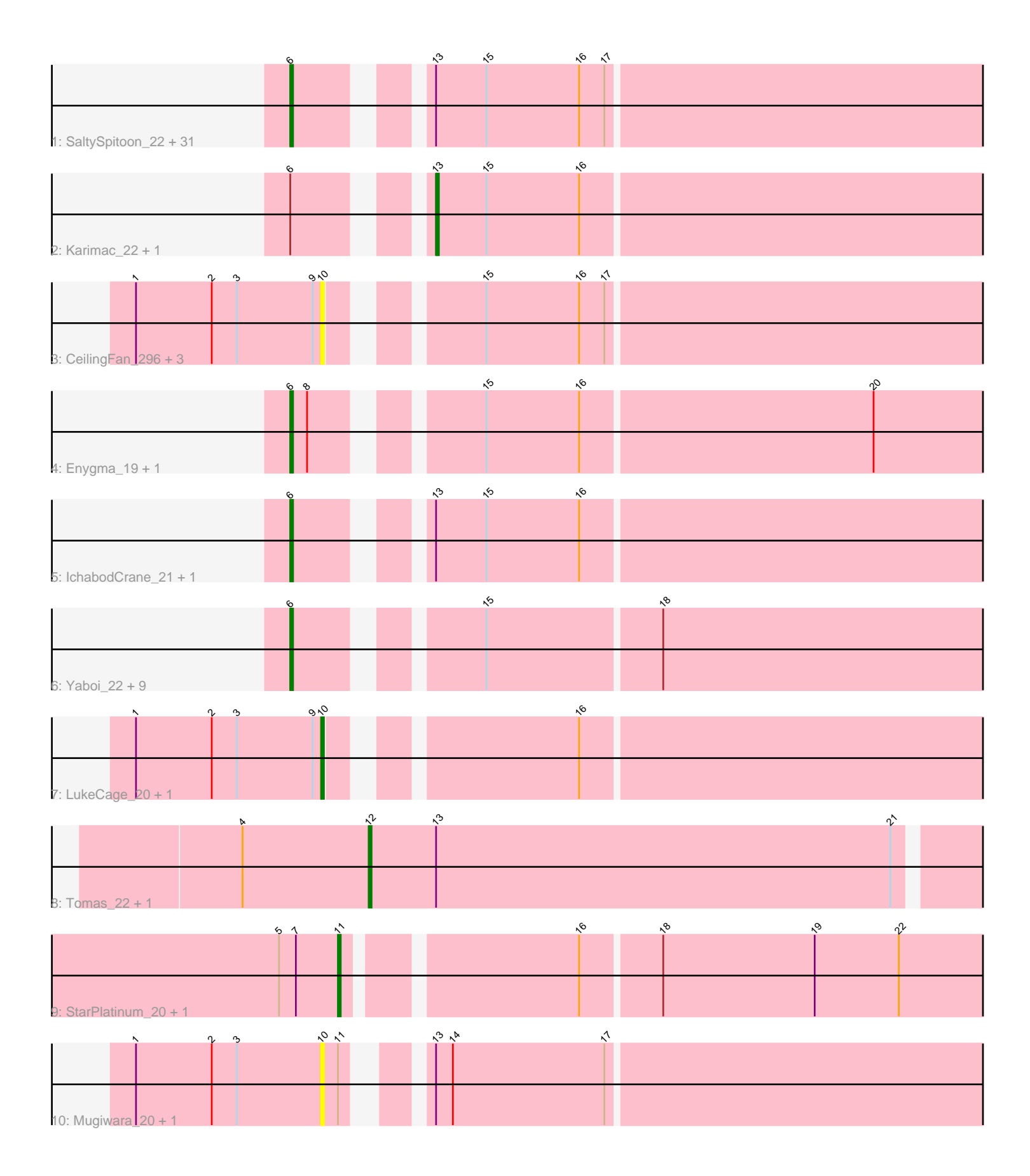

Note: Tracks are now grouped by subcluster and scaled. Switching in subcluster is indicated by changes in track color. Track scale is now set by default to display the region 30 bp upstream of start 1 to 30 bp downstream of the last possible start. If this default region is judged to be packed too tightly with annotated starts, the track will be further scaled to only show that region of the ORF with annotated starts. This action will be indicated by adding "Zoomed" to the title. For starts, yellow indicates the location of called starts comprised solely of Glimmer/GeneMark auto-annotations, green indicates the location of called starts with at least 1 manual gene annotation.

# Pham 1930 Report

This analysis was run 07/09/24 on database version 566.

Pham number 1930 has 60 members, 10 are drafts.

Phages represented in each track:

• Track 1 : SaltySpitoon\_22, Battuta\_279, Spilled\_21, Birchlyn\_279, Spelly\_288, TomSawyer\_287, Starbow\_279, SaltySpitoon\_282, Gibbi\_296, Jollison\_26, Jollison\_290, Bordeaux\_279, Birchlyn\_19, JimJam\_22, JimJam\_290, Wipeout\_21, Spelly\_22, Amabiko\_23, Quaran19\_283, Amabiko\_287, PumpkinSpice\_22, MindFlayer\_21, Starbow\_22, Spilled\_289, Battuta\_22, Wipeout\_275, PumpkinSpice\_286, TomSawyer\_22, Gibbi\_25, Quaran19\_22, Bordeaux\_22, MindFlayer 273

- Track 2 : Karimac\_22, Karimac\_280
- Track 3 : CeilingFan\_296, KentuckyRacer\_22, KentuckyRacer\_296, CeilingFan\_22
- Track 4 : Enygma\_19, Enygma\_287
- Track 5 : IchabodCrane 21, IchabodCrane 274
- Track 6 : Yaboi\_22, Genie2\_23, Sollertia\_279, BoomerJR\_278, Yaboi\_283,
- Stanimal\_23, Sollertia\_23, Stanimal\_278, BoomerJR\_23, Genie2\_278
- Track 7 : LukeCage\_20, LukeCage\_283
- Track 8 : Tomas\_22, Tomas\_278
- Track 9 : StarPlatinum\_20, StarPlatinum\_290
- Track 10 : Mugiwara\_20, Mugiwara\_292

### **Summary of Final Annotations (See graph section above for start numbers):**

The start number called the most often in the published annotations is 6, it was called in 42 of the 50 non-draft genes in the pham.

Genes that call this "Most Annotated" start:

• Amabiko\_23, Amabiko\_287, Battuta\_22, Battuta\_279, Birchlyn\_19, Birchlyn\_279, BoomerJR\_23, BoomerJR\_278, Bordeaux\_22, Bordeaux\_279, Enygma\_19, Enygma\_287, Genie2\_23, Genie2\_278, Gibbi\_25, Gibbi\_296, IchabodCrane\_21, IchabodCrane\_274, JimJam\_22, JimJam\_290, Jollison\_26, Jollison\_290, MindFlayer\_21, MindFlayer\_273, PumpkinSpice\_22, PumpkinSpice\_286, Quaran19\_22, Quaran19\_283, SaltySpitoon\_22, SaltySpitoon\_282, Sollertia\_23, Sollertia\_279, Spelly\_22, Spelly\_288, Spilled\_21, Spilled\_289, Stanimal\_23, Stanimal\_278, Starbow\_22, Starbow\_279, TomSawyer\_22, TomSawyer\_287, Wipeout\_21, Wipeout\_275, Yaboi\_22, Yaboi\_283,

Genes that have the "Most Annotated" start but do not call it: • Karimac\_22, Karimac\_280,

Genes that do not have the "Most Annotated" start: • CeilingFan\_22, CeilingFan\_296, KentuckyRacer\_22, KentuckyRacer\_296,

LukeCage\_20, LukeCage\_283, Mugiwara\_20, Mugiwara\_292, StarPlatinum\_20, StarPlatinum\_290, Tomas\_22, Tomas\_278,

## **Summary by start number:**

Start 6:

• Found in 48 of 60 ( 80.0% ) of genes in pham

• Manual Annotations of this start: 42 of 50

• Called 95.8% of time when present

• Phage (with cluster) where this start called: Amabiko\_23 (BE2), Amabiko\_287 (BE2), Battuta\_22 (BE2), Battuta\_279 (BE2), Birchlyn\_19 (BE2), Birchlyn\_279 (BE2), BoomerJR\_23 (BE2), BoomerJR\_278 (BE2), Bordeaux\_22 (BE2), Bordeaux\_279 (BE2), Enygma\_19 (BE2), Enygma\_287 (BE2), Genie2\_23 (BE2), Genie2\_278 (BE2), Gibbi\_25 (BE2), Gibbi\_296 (BE2), IchabodCrane\_21 (BE2), IchabodCrane\_274 (BE2), JimJam\_22 (BE2), JimJam\_290 (BE2), Jollison\_26 (BE2), Jollison\_290 (BE2), MindFlayer\_21 (BE2), MindFlayer\_273 (BE2), PumpkinSpice\_22 (BE2), PumpkinSpice\_286 (BE2), Quaran19\_22 (BE2), Quaran19\_283 (BE2), SaltySpitoon\_22 (BE2), SaltySpitoon\_282 (BE2), Sollertia\_23 (BE2), Sollertia\_279 (BE2), Spelly\_22 (BE2), Spelly\_288 (BE2), Spilled\_21 (BE2), Spilled\_289 (BE2), Stanimal\_23 (BE2), Stanimal\_278 (BE2), Starbow\_22 (BE2), Starbow\_279 (BE2), TomSawyer\_22 (BE2), TomSawyer\_287 (BE2), Wipeout\_21 (BE2), Wipeout\_275 (BE2), Yaboi\_22 (BE2), Yaboi\_283 (BE2),

Start 10:

- Found in 8 of 60 ( 13.3% ) of genes in pham
- Manual Annotations of this start: 2 of 50
- Called 100.0% of time when present

• Phage (with cluster) where this start called: CeilingFan\_22 (BE2), CeilingFan\_296 (BE2), KentuckyRacer\_22 (BE2), KentuckyRacer\_296 (BE2), LukeCage\_20 (BE2), LukeCage\_283 (BE2), Mugiwara\_20 (BE2), Mugiwara\_292 (BE2),

Start 11:

- Found in 4 of 60 ( 6.7% ) of genes in pham
- Manual Annotations of this start: 2 of 50
- Called 50.0% of time when present

• Phage (with cluster) where this start called: StarPlatinum\_20 (BE2), StarPlatinum\_290 (BE2),

### Start 12:

- Found in 2 of 60 ( 3.3% ) of genes in pham
- Manual Annotations of this start: 2 of 50
- Called 100.0% of time when present
- Phage (with cluster) where this start called: Tomas 22 (BE2), Tomas 278 (BE2),

### Start 13:

- Found in 40 of 60 ( 66.7% ) of genes in pham
- Manual Annotations of this start: 2 of 50
- Called 5.0% of time when present

• Phage (with cluster) where this start called: Karimac\_22 (BE2), Karimac\_280 (BE2),

#### **Summary by clusters:**

There is one cluster represented in this pham: BE2

Info for manual annotations of cluster BE2: •Start number 6 was manually annotated 42 times for cluster BE2. •Start number 10 was manually annotated 2 times for cluster BE2. •Start number 11 was manually annotated 2 times for cluster BE2. •Start number 12 was manually annotated 2 times for cluster BE2. •Start number 13 was manually annotated 2 times for cluster BE2.

#### **Gene Information:**

Gene: Amabiko\_23 Start: 10511, Stop: 10263, Start Num: 6 Candidate Starts for Amabiko\_23: (Start: 6 @10511 has 42 MA's), (Start: 13 @10475 has 2 MA's), (15, 10457), (16, 10424), (17, 10415),

Gene: Amabiko\_287 Start: 129337, Stop: 129089, Start Num: 6 Candidate Starts for Amabiko\_287: (Start: 6 @129337 has 42 MA's), (Start: 13 @129301 has 2 MA's), (15, 129283), (16, 129250), (17, 129241),

Gene: Battuta\_279 Start: 128666, Stop: 128418, Start Num: 6 Candidate Starts for Battuta\_279: (Start: 6 @128666 has 42 MA's), (Start: 13 @128630 has 2 MA's), (15, 128612), (16, 128579), (17, 128570),

Gene: Battuta\_22 Start: 10511, Stop: 10263, Start Num: 6 Candidate Starts for Battuta\_22: (Start: 6 @10511 has 42 MA's), (Start: 13 @10475 has 2 MA's), (15, 10457), (16, 10424), (17, 10415),

Gene: Birchlyn\_279 Start: 124455, Stop: 124207, Start Num: 6 Candidate Starts for Birchlyn\_279: (Start: 6 @124455 has 42 MA's), (Start: 13 @124419 has 2 MA's), (15, 124401), (16, 124368), (17, 124359),

Gene: Birchlyn\_19 Start: 8364, Stop: 8116, Start Num: 6 Candidate Starts for Birchlyn\_19: (Start: 6 @8364 has 42 MA's), (Start: 13 @8328 has 2 MA's), (15, 8310), (16, 8277), (17, 8268),

Gene: BoomerJR\_278 Start: 129198, Stop: 128950, Start Num: 6 Candidate Starts for BoomerJR\_278: (Start: 6 @129198 has 42 MA's), (15, 129144), (18, 129084),

Gene: BoomerJR\_23 Start: 10410, Stop: 10162, Start Num: 6 Candidate Starts for BoomerJR\_23: (Start: 6 @10410 has 42 MA's), (15, 10356), (18, 10296),

Gene: Bordeaux\_279 Start: 129249, Stop: 129001, Start Num: 6

Candidate Starts for Bordeaux\_279: (Start: 6 @129249 has 42 MA's), (Start: 13 @129213 has 2 MA's), (15, 129195), (16, 129162), (17, 129153),

Gene: Bordeaux\_22 Start: 10511, Stop: 10263, Start Num: 6 Candidate Starts for Bordeaux\_22: (Start: 6 @10511 has 42 MA's), (Start: 13 @10475 has 2 MA's), (15, 10457), (16, 10424), (17, 10415),

Gene: CeilingFan\_296 Start: 130556, Stop: 130326, Start Num: 10 Candidate Starts for CeilingFan\_296: (1, 130622), (2, 130595), (3, 130586), (9, 130559), (Start: 10 @130556 has 2 MA's), (15, 130514), (16, 130481), (17, 130472),

Gene: CeilingFan\_22 Start: 9949, Stop: 9719, Start Num: 10 Candidate Starts for CeilingFan\_22: (1, 10015), (2, 9988), (3, 9979), (9, 9952), (Start: 10 @9949 has 2 MA's), (15, 9907), (16, 9874), (17, 9865),

Gene: Enygma\_19 Start: 9533, Stop: 9291, Start Num: 6 Candidate Starts for Enygma\_19: (Start: 6 @9533 has 42 MA's), (8, 9527), (15, 9479), (16, 9446), (20, 9344),

Gene: Enygma\_287 Start: 131957, Stop: 131715, Start Num: 6 Candidate Starts for Enygma\_287: (Start: 6 @131957 has 42 MA's), (8, 131951), (15, 131903), (16, 131870), (20, 131768),

Gene: Genie2\_23 Start: 10410, Stop: 10162, Start Num: 6 Candidate Starts for Genie2\_23: (Start: 6 @10410 has 42 MA's), (15, 10356), (18, 10296),

Gene: Genie2\_278 Start: 129311, Stop: 129063, Start Num: 6 Candidate Starts for Genie2\_278: (Start: 6 @129311 has 42 MA's), (15, 129257), (18, 129197),

Gene: Gibbi\_296 Start: 130222, Stop: 129974, Start Num: 6 Candidate Starts for Gibbi\_296: (Start: 6 @130222 has 42 MA's), (Start: 13 @130186 has 2 MA's), (15, 130168), (16, 130135), (17, 130126),

Gene: Gibbi\_25 Start: 10122, Stop: 9874, Start Num: 6 Candidate Starts for Gibbi\_25: (Start: 6 @10122 has 42 MA's), (Start: 13 @10086 has 2 MA's), (15, 10068), (16, 10035), (17, 10026),

Gene: IchabodCrane\_21 Start: 10119, Stop: 9871, Start Num: 6 Candidate Starts for IchabodCrane\_21: (Start: 6 @10119 has 42 MA's), (Start: 13 @10083 has 2 MA's), (15, 10065), (16, 10032),

Gene: IchabodCrane\_274 Start: 128662, Stop: 128414, Start Num: 6 Candidate Starts for IchabodCrane\_274: (Start: 6 @128662 has 42 MA's), (Start: 13 @128626 has 2 MA's), (15, 128608), (16, 128575),

Gene: JimJam\_22 Start: 10510, Stop: 10262, Start Num: 6 Candidate Starts for JimJam\_22:

(Start: 6 @10510 has 42 MA's), (Start: 13 @10474 has 2 MA's), (15, 10456), (16, 10423), (17, 10414),

Gene: JimJam\_290 Start: 132046, Stop: 131798, Start Num: 6 Candidate Starts for JimJam\_290: (Start: 6 @132046 has 42 MA's), (Start: 13 @132010 has 2 MA's), (15, 131992), (16, 131959), (17, 131950),

Gene: Jollison\_26 Start: 10511, Stop: 10263, Start Num: 6 Candidate Starts for Jollison\_26: (Start: 6 @10511 has 42 MA's), (Start: 13 @10475 has 2 MA's), (15, 10457), (16, 10424), (17, 10415),

Gene: Jollison\_290 Start: 129186, Stop: 128938, Start Num: 6 Candidate Starts for Jollison\_290: (Start: 6 @129186 has 42 MA's), (Start: 13 @129150 has 2 MA's), (15, 129132), (16, 129099), (17, 129090),

Gene: Karimac\_22 Start: 10477, Stop: 10265, Start Num: 13 Candidate Starts for Karimac\_22: (Start: 6 @10513 has 42 MA's), (Start: 13 @10477 has 2 MA's), (15, 10459), (16, 10426),

Gene: Karimac\_280 Start: 129796, Stop: 129584, Start Num: 13 Candidate Starts for Karimac\_280: (Start: 6 @129832 has 42 MA's), (Start: 13 @129796 has 2 MA's), (15, 129778), (16, 129745),

Gene: KentuckyRacer\_22 Start: 9950, Stop: 9720, Start Num: 10 Candidate Starts for KentuckyRacer\_22: (1, 10016), (2, 9989), (3, 9980), (9, 9953), (Start: 10 @9950 has 2 MA's), (15, 9908), (16, 9875), (17, 9866),

Gene: KentuckyRacer\_296 Start: 131401, Stop: 131171, Start Num: 10 Candidate Starts for KentuckyRacer\_296: (1, 131467), (2, 131440), (3, 131431), (9, 131404), (Start: 10 @131401 has 2 MA's), (15, 131359), (16, 131326), (17, 131317),

Gene: LukeCage\_20 Start: 9902, Stop: 9672, Start Num: 10 Candidate Starts for LukeCage\_20: (1, 9968), (2, 9941), (3, 9932), (9, 9905), (Start: 10 @9902 has 2 MA's), (16, 9827),

Gene: LukeCage\_283 Start: 130806, Stop: 130576, Start Num: 10 Candidate Starts for LukeCage\_283: (1, 130872), (2, 130845), (3, 130836), (9, 130809), (Start: 10 @130806 has 2 MA's), (16, 130731),

Gene: MindFlayer\_21 Start: 10121, Stop: 9873, Start Num: 6 Candidate Starts for MindFlayer\_21: (Start: 6 @10121 has 42 MA's), (Start: 13 @10085 has 2 MA's), (15, 10067), (16, 10034), (17, 10025),

Gene: MindFlayer\_273 Start: 128181, Stop: 127933, Start Num: 6 Candidate Starts for MindFlayer\_273: (Start: 6 @128181 has 42 MA's), (Start: 13 @128145 has 2 MA's), (15, 128127), (16, 128094), (17, 128085),

Gene: Mugiwara\_20 Start: 9548, Stop: 9318, Start Num: 10 Candidate Starts for Mugiwara\_20:

(1, 9614), (2, 9587), (3, 9578), (Start: 10 @9548 has 2 MA's), (Start: 11 @9542 has 2 MA's), (Start: 13 @9524 has 2 MA's), (14, 9518), (17, 9464), Gene: Mugiwara\_292 Start: 130933, Stop: 130703, Start Num: 10 Candidate Starts for Mugiwara\_292: (1, 130999), (2, 130972), (3, 130963), (Start: 10 @130933 has 2 MA's), (Start: 11 @130927 has 2 MA's), (Start: 13 @130909 has 2 MA's), (14, 130903), (17, 130849), Gene: PumpkinSpice\_22 Start: 10511, Stop: 10263, Start Num: 6 Candidate Starts for PumpkinSpice\_22: (Start: 6 @10511 has 42 MA's), (Start: 13 @10475 has 2 MA's), (15, 10457), (16, 10424), (17, 10415), Gene: PumpkinSpice\_286 Start: 130403, Stop: 130155, Start Num: 6 Candidate Starts for PumpkinSpice\_286: (Start: 6 @130403 has 42 MA's), (Start: 13 @130367 has 2 MA's), (15, 130349), (16, 130316), (17, 130307), Gene: Quaran19\_283 Start: 129693, Stop: 129445, Start Num: 6 Candidate Starts for Quaran19\_283: (Start: 6 @129693 has 42 MA's), (Start: 13 @129657 has 2 MA's), (15, 129639), (16, 129606), (17, 129597), Gene: Quaran19\_22 Start: 10511, Stop: 10263, Start Num: 6 Candidate Starts for Quaran19\_22: (Start: 6 @10511 has 42 MA's), (Start: 13 @10475 has 2 MA's), (15, 10457), (16, 10424), (17, 10415), Gene: SaltySpitoon\_22 Start: 10511, Stop: 10263, Start Num: 6 Candidate Starts for SaltySpitoon\_22: (Start: 6 @10511 has 42 MA's), (Start: 13 @10475 has 2 MA's), (15, 10457), (16, 10424), (17, 10415), Gene: SaltySpitoon\_282 Start: 128775, Stop: 128527, Start Num: 6 Candidate Starts for SaltySpitoon\_282: (Start: 6 @128775 has 42 MA's), (Start: 13 @128739 has 2 MA's), (15, 128721), (16, 128688), (17, 128679), Gene: Sollertia\_279 Start: 129300, Stop: 129052, Start Num: 6 Candidate Starts for Sollertia\_279: (Start: 6 @129300 has 42 MA's), (15, 129246), (18, 129186), Gene: Sollertia\_23 Start: 10410, Stop: 10162, Start Num: 6 Candidate Starts for Sollertia\_23: (Start: 6 @10410 has 42 MA's), (15, 10356), (18, 10296), Gene: Spelly\_288 Start: 129315, Stop: 129067, Start Num: 6 Candidate Starts for Spelly\_288: (Start: 6 @129315 has 42 MA's), (Start: 13 @129279 has 2 MA's), (15, 129261), (16, 129228), (17, 129219), Gene: Spelly\_22 Start: 10511, Stop: 10263, Start Num: 6 Candidate Starts for Spelly\_22: (Start: 6 @10511 has 42 MA's), (Start: 13 @10475 has 2 MA's), (15, 10457), (16, 10424), (17, 10415),

Gene: Spilled\_21 Start: 10121, Stop: 9873, Start Num: 6

Candidate Starts for Spilled\_21: (Start: 6 @10121 has 42 MA's), (Start: 13 @10085 has 2 MA's), (15, 10067), (16, 10034), (17, 10025), Gene: Spilled\_289 Start: 130590, Stop: 130342, Start Num: 6 Candidate Starts for Spilled\_289: (Start: 6 @130590 has 42 MA's), (Start: 13 @130554 has 2 MA's), (15, 130536), (16, 130503), (17, 130494), Gene: Stanimal\_23 Start: 10410, Stop: 10162, Start Num: 6 Candidate Starts for Stanimal\_23: (Start: 6 @10410 has 42 MA's), (15, 10356), (18, 10296), Gene: Stanimal\_278 Start: 129684, Stop: 129436, Start Num: 6 Candidate Starts for Stanimal\_278: (Start: 6 @129684 has 42 MA's), (15, 129630), (18, 129570), Gene: StarPlatinum\_20 Start: 9965, Stop: 9735, Start Num: 11 Candidate Starts for StarPlatinum\_20: (5, 9986), (7, 9980), (Start: 11 @9965 has 2 MA's), (16, 9890), (18, 9863), (19, 9809), (22, 9779), Gene: StarPlatinum\_290 Start: 131652, Stop: 131422, Start Num: 11 Candidate Starts for StarPlatinum\_290: (5, 131673), (7, 131667), (Start: 11 @131652 has 2 MA's), (16, 131577), (18, 131550), (19, 131496), (22, 131466), Gene: Starbow\_279 Start: 129359, Stop: 129111, Start Num: 6 Candidate Starts for Starbow\_279: (Start: 6 @129359 has 42 MA's), (Start: 13 @129323 has 2 MA's), (15, 129305), (16, 129272), (17, 129263), Gene: Starbow\_22 Start: 10511, Stop: 10263, Start Num: 6 Candidate Starts for Starbow\_22: (Start: 6 @10511 has 42 MA's), (Start: 13 @10475 has 2 MA's), (15, 10457), (16, 10424), (17, 10415), Gene: TomSawyer\_287 Start: 131883, Stop: 131635, Start Num: 6 Candidate Starts for TomSawyer\_287: (Start: 6 @131883 has 42 MA's), (Start: 13 @131847 has 2 MA's), (15, 131829), (16, 131796), (17, 131787), Gene: TomSawyer\_22 Start: 10104, Stop: 9856, Start Num: 6 Candidate Starts for TomSawyer\_22: (Start: 6 @10104 has 42 MA's), (Start: 13 @10068 has 2 MA's), (15, 10050), (16, 10017), (17, 10008), Gene: Tomas\_22 Start: 10589, Stop: 10365, Start Num: 12 Candidate Starts for Tomas\_22: (4, 10634), (Start: 12 @10589 has 2 MA's), (Start: 13 @10565 has 2 MA's), (21, 10403), Gene: Tomas\_278 Start: 132296, Stop: 132072, Start Num: 12 Candidate Starts for Tomas\_278: (4, 132341), (Start: 12 @132296 has 2 MA's), (Start: 13 @132272 has 2 MA's), (21, 132110), Gene: Wipeout\_21 Start: 10126, Stop: 9878, Start Num: 6 Candidate Starts for Wipeout\_21:

(Start: 6 @10126 has 42 MA's), (Start: 13 @10090 has 2 MA's), (15, 10072), (16, 10039), (17, 10030),

Gene: Wipeout\_275 Start: 130857, Stop: 130609, Start Num: 6 Candidate Starts for Wipeout\_275: (Start: 6 @130857 has 42 MA's), (Start: 13 @130821 has 2 MA's), (15, 130803), (16, 130770), (17, 130761),

Gene: Yaboi\_22 Start: 10410, Stop: 10162, Start Num: 6 Candidate Starts for Yaboi\_22: (Start: 6 @10410 has 42 MA's), (15, 10356), (18, 10296),

Gene: Yaboi\_283 Start: 129228, Stop: 128980, Start Num: 6 Candidate Starts for Yaboi\_283: (Start: 6 @129228 has 42 MA's), (15, 129174), (18, 129114),